# mensch<sup>-</sup>maschne

CAD as CAD can

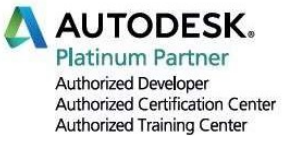

# Formation MEP, cours de base

 $\circledcirc$  Durée : 4 jours non consécutifs

- **Prérequis<br>- Connaissance de l'environnement Windows<br>- Connaissance des métiers du bâtiment**
- 

-Se familiariser avec l'outil Revit

- Modéliser et paramétrer les réseaux des techniques CVSE Formations complémentaires - Modéliser et paramétrer les réseaux<br>des techniques CVSE des techniques CVSE des techniques CVSE

#### **Moyens pédagogiques et techniques**

- 1 station de travail par personne, 6 pers. max.
- Remise d'un support de cours
- QCM d'évaluation

#### Modalités d'évaluation et CERTIFICATS

- Attestation MuM de fin de formation
- **P** Objectifs **Constanting Completion** Certificat Autodesk Completion

- Cours avancé, Coaching et assistance à Projet

## Programme

### $\triangleright$  Démarrage et gestion de projet

- **Interface**
- **Informations du projet et unités**
- Choix du gabarit, organisation des vues
- Liaison de fichiers CAO / RVT
- Version du fichier RVT

### Modélisation architecturale liée

- Gestion des niveaux et quadrillage
- Murs, gestion par type (graphisme, matériaux)
- Sols / dalles, faux-plafond et toits
- **Insertion de famille, gestion des types**
- Création des pièces

#### $\triangleright$  Préparation de la maquette MEP

- **Présentation du gabarit, gestion des vues**
- Liaison des fichiers RVT et IFC, copier contrôler
- Niveaux, vue d'étage de plafond coupes, élévations
- Zones de définition et plage de vue
- Définitions des espaces

#### Modélisation d'une maquette MEP

- Modélisation de réseaux de ventilation, canalisation et chemins de câbles
- Placements de familles : bouches d'aération, appareils sanitaires, luminaires.
- **EXECO CONCEVOIT ET MODE FOR SYSTEM EDGE VENTIFIED FOR SYSTEM** hydraulique et électrique
- Dimensionnement de réseau et légendes de couleurs personnalisées
- Modification et personnalisation d'un système de gaine et de canalisation
- **EXEC** Création de nomenclature
- Gabarits et filtres de vue

### $\triangleright$  Familles MEP et annotations personnalisées

- Modification et création de familles d'étiquettes
- Définition des catégories, mode d'insertion des familles d'équipement MEP
- Modification de familles paramétriques
- Gestion des connecteurs

### $\triangleright$  Feuilles de présentation

- Gestion des vues et des échelles
- Création de feuilles
- Paramétrages des impressions
- **Impressions par lots**
- **Export DWG / IFC et GBxml pour Lesosai**

#### $\triangleright$  Travail collaboratif

- **Principe de base d'une maquette** partagée et des sous-projets
- Création d'un modèle central / local
- Détacher la maquette
- Détection de clashs

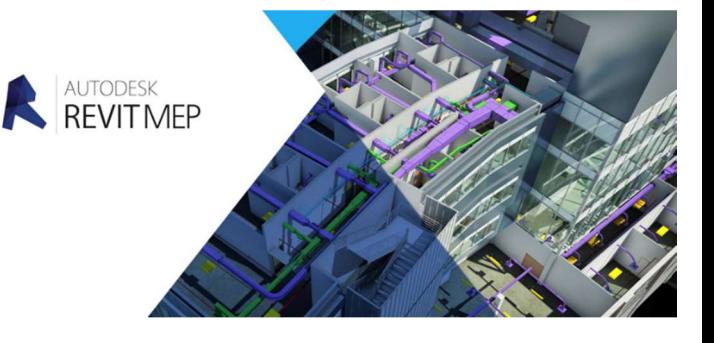

Mensch Maschine Suisse SA – Rte du Simplon 16 - 1094 Paudex/ Lausanne Pour plus d'informations contactez-nous au 021 793 20 32 – info.fr@mum.ch - www.fr.mum.ch - © loi sur le copyright MuM toute reproduction ou copie est interdite